## **ATTIVITA' ESEGUITE PER ATTIVAZIONE VPN**

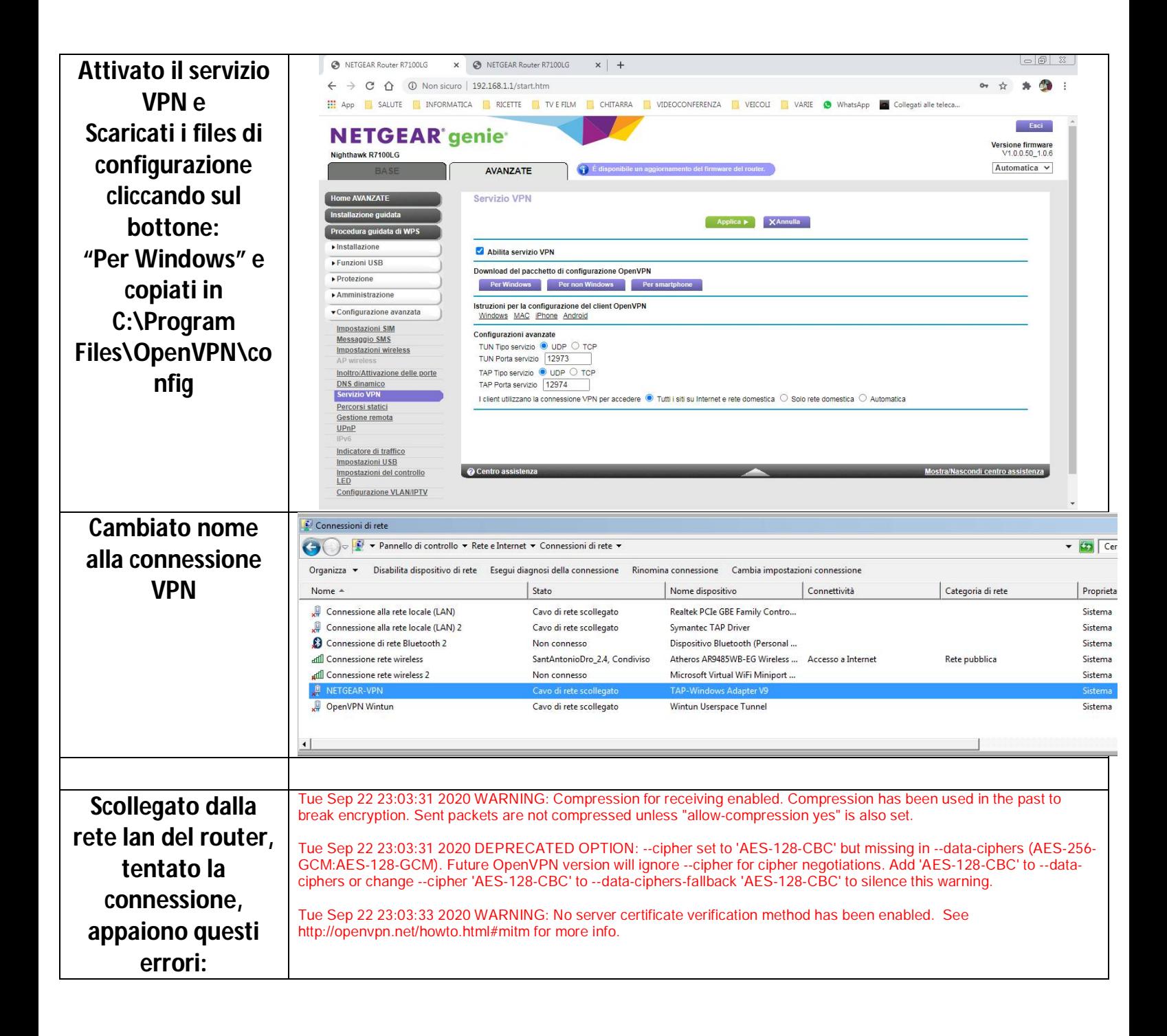